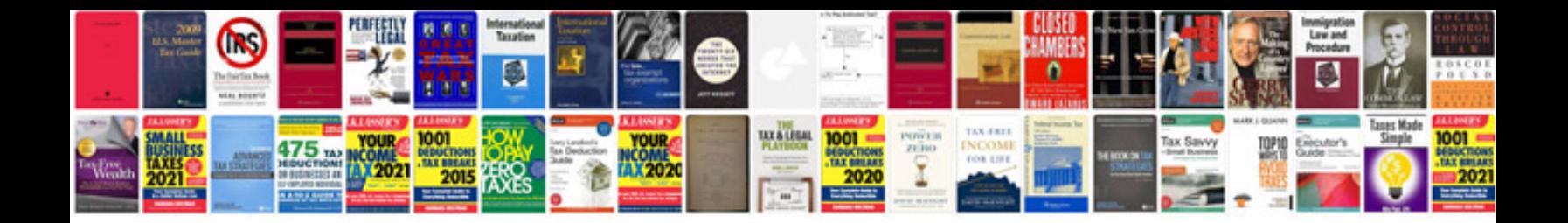

**Document informatique**

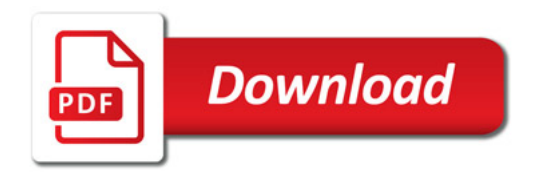

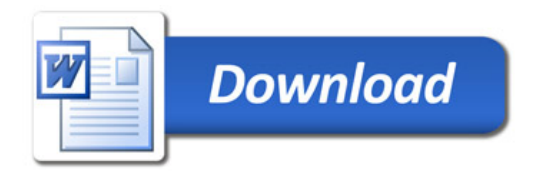